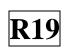

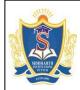

#### SIDDHARTH INSTITUTE OF ENGINEERING & TECHNOLOGY :: PUTTUR

Siddharth Nagar, Narayanavanam Road — 517583

### QUESTION BANK (DESCRIPTIVE)

Subject with Code: Web Technologies(19MC9121)

Course & Branch: MCA

Year & Sem.: II-Year & II-Sem Regulation: R19

#### UNIT –I JAVA BEAN, HTML & JAVASCRIPT

| 1  | a) What is a Java bean? List the advantages of Java bean?                                                  | [L1][CO1] | [6M]  |
|----|----------------------------------------------------------------------------------------------------|-----------|-------|
|    | b) Explain the lists in HTML. Give an example.                                                             | [L2][CO1] | [6M]  |
| 2  | a) Explain about the frames in detail.                                                                     | [L2][CO1] | [6M]  |
|    | b) Discuss and compare HTML5 with older versions.                                                          | [L4][CO1] | [6M]  |
| 3  | What is a form? Explain any 10 form controls in detail with example.                                       | [L5][CO1] | [12M] |
| 4  | a) Explain the tables in HTML with example.                                                                | [L2][CO1] | [6M]  |
|    | b) How will you insert an image in a HTML page?                                                            | [L4][CO1] | [6M]  |
| 5  | Explain the following controls with example (i) Select (ii) Text (iii) Password (iv) Radio (v) Checkbox    | [L5][CO1] | [12M] |
| 6  | a) Explain various Formatting tags in HTML5 with examples.                                                 | [L2][CO1] | [6M]  |
|    | b) Explain various media tags in HTML5 with examples.                                                      | [L2][CO1] | [6M]  |
| 7  | a) List and explain various data types in java script.                                                     | [L2][CO1] | [6M]  |
|    | b) Explain various String object methods.                                                                  | [L2][CO1] | [6M]  |
| 8  | Explain the various operators in javascript in detail example.                                             | [L5][CO1] | [12M] |
| 9  | Design a html registration page in which the name, password, confirm password, gender are to be validated. | [L6][CO1] | [12M] |
| 10 | Discuss various Built-in Objects in javascript.                                                            | [L6][CO1] | [12M] |

Course Code: 19MC9121

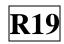

# UNIT -II

## WEB SERVERS & SERVLETS, DATABASES

| 1  | a) What is a webserver? How will you install Tomcat in your system?                                  | [L1][CO2] | [6M]  |
|----|----------------------------------------------------------------------------------------------------|-----------|-------|
|    | b) Develop and run servlet program to display "helloworld".                                          | [L3][CO2] | [6M]  |
| 2  | List and explain the different session tracking techniques in detail.                                | [L4][CO2] | [12M] |
| 3  | Explain various stages involved in life cycle of a servlet in detail.                                | [L5][CO2] | [12M] |
| 4  | a) What is a Web Server? Explain its working.                                                        | [L2][CO2] | [6M]  |
|    | b) Illustrate different types of Web Servers?                                                        | [L2][CO2] | [6M]  |
| 5  | a) Define Cookies. Explain with diagram how cookie works.                                            | [L5][CO2] | [6M]  |
|    | b) Explain different types of cookies along with their classes and methods.                          | [L5][CO2] | [6M]  |
| 6  | Discuss various session tracking techniques in detail.                                               | [L6][CO2] | [12M] |
| 7  | Analyze with steps to handle http request and response.                                              | [L4][CO2] | [12M] |
| 8  | How will you read the servlet parameters? Explain with examples.                                     | [L1][CO2] | [12M] |
| 9  | a) List out various interfaces and classes in javax.servlet package.                                 | [L4][CO2] | [6M]  |
|    | b) List out various interfaces and classes in javax.servlet.http package.                            | [L4][CO2] | [6M]  |
| 10 | Explain the following in Database i) Simple statement ii) Prepared statement iii) Callable statement | [L2][CO3] | [6M]  |

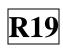

# UNIT -III

#### JAVA SERVER PAGE

| 1  | a) What is JSP? What is the need for JSP? Explain the problem with servlet. | [L2][CO4] | [6M]  |
|----|-----------------------------------------------------------------------------|-----------|-------|
|    | b) Explain the anatomy of JSP with an example in detail.                    | [L2][CO4] | [6M]  |
| 2  | Identify various scripting elements of JSP and explain with example.        | [L3][CO4] | [12M] |
| 3  | Elaborate JSP processing in detail with a diagram.                          | [L6][CO4] | [12M] |
| 4  | Explain about elements of JSP in detail.                                    | [L5][CO4] | [12M] |
| 5  | a) Explain the implicit objects of JSP in detail.                           | [L2][CO4] | [6M]  |
|    | b) What is a scriplet? Explain it with an example.                          | [L2][CO4] | [6M]  |
| 6  | Explain the following in details i) Directive ii) Action iii) Scripting     | [L2][CO4] | [12M] |
| 7  | How will you pass the control and data between pages.                       | [L1][CO4] | [12M] |
| 8  | How will you access a database from a JSP page.                             | [L1][CO3] | [12M] |
| 9  | Explain the techniques of error handling and debugging of JSP.              | [L5][CO4] | [12M] |
| 10 | a) Design JSP Application with MVC                                          | [L6][CO4] | [6M]  |
|    | b) Explain the steps involved in setting up JSP environment.                | [L2][CO4] | [6M]  |

# UNIT -IV

### PHP

| 1  | What is PHP? What is variable in PHP? Explain variables in detail. | [L1][CO5] | [12M] |
|----|--------------------------------------------------------------------|-----------|-------|
| 2  | a) List and discuss various data types available in PHP.           | [L4][CO5] | [6M]  |
|    | b) Explain String of PHP in detail.                                | [L2][CO5] | [6M]  |
| 3  | Explain the following in PHP i) echo ii) print iii) constants      | [L5][CO5] | [12M] |
| 4  | Explain operators of PHP in detail.                                | [L2][CO5] | [12M] |
| 5  | a) How will you define a function in PHP? Explain.                 | [L2][CO5] | [6M]  |
|    | b) Write a PHP program to illustrate a function.                   | [L2][CO5] | [6M]  |
| 6  | Discuss about control structures of PHP in detail.                 | [L6][CO5] | [12M] |
| 7  | a) What is an array in PHP?                                        | [L1][CO5] | [6M]  |
|    | b) Design a sample program to demonstrate array.                   | [L6][CO5] | [6M]  |
| 8  | Explain the process of handling a form with example.               | [L2][CO5] | [12M] |
| 9  | Explain the process of handling files of PHP in detail.            | [L2][CO5] | [12M] |
| 10 | Identify the steps to handle errors and exceptions in PHP?         | [L3][CO5] | [12M] |

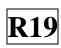

## UNIT -V

### **AJAX**

| 1  | a) What is AJAX? Why AJAX is necessary?                                    | [L1][CO5] | [6M]  |
|----|----------------------------------------------------------------------------|-----------|-------|
|    | b) Explain XMLHttp of AJAX in detail.                                      | [L2][CO5] | [6M]  |
| 2  | Explain the process of having XML using AJAX.                              | [L2][CO5] | [12M] |
| 3  | Explain the requests, responses in AJAX.                                   | [L5][CO5] | [12M] |
| 4  | Elaborate with steps to access the database in AJAX?                       | [L6][CO5] | [12M] |
| 5  | Explain how do you handle dynamic HTML with AJAX?                          | [L5][CO5] | [12M] |
| 6  | Analyze and explain requests handle in AJAX?                               | [L4][CO5] | [12M] |
| 7  | How will you access data from the tables stored in database?               | [L1][CO5] | [12M] |
| 8  | Explain PHP with AJAX in detail using a program.                           | [L2][CO5] | [12M] |
| 9  | Develop an AJAX program that access details from XML and display the same. | [L3][CO5] | [12M] |
| 10 | Explain the process of sending data to the server using i) GET ii) POST    | [L5][CO5] | [12M] |

## Prepared by:

Mr. J. S. ANANDA KUMAR

Assistant Professor,

Dept. of MCA

SIETK